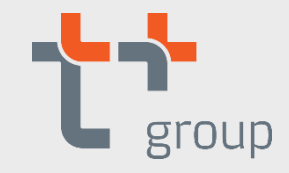

# ПРОГНОСТИКА и МАТЕМАТИКА

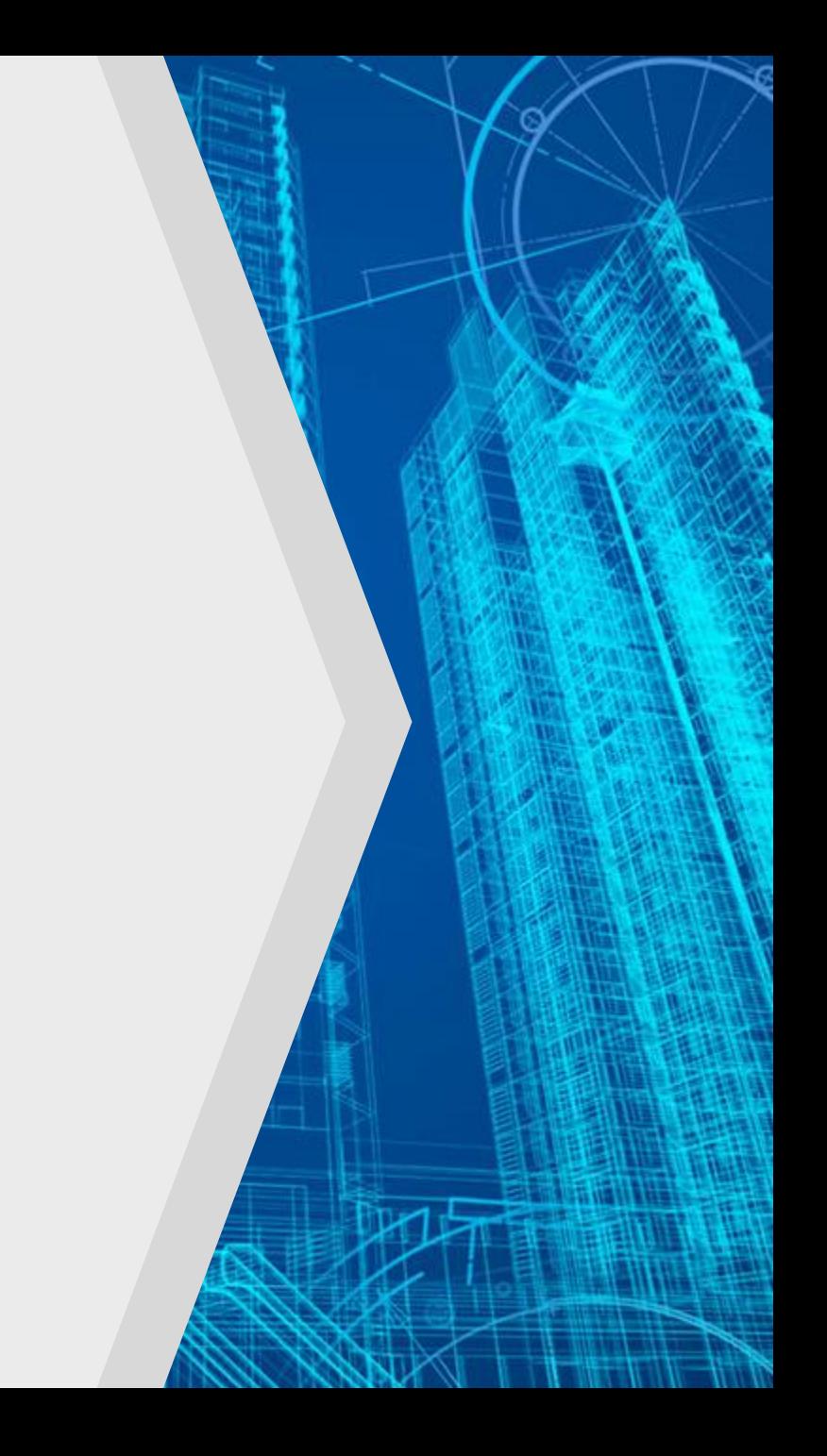

### **СТРУКТУРА РЕШЕНИЯ ПО ФИЗМАТ МОДЕЛИРОВАНИЮ**

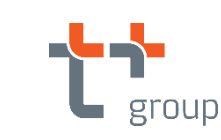

#### **Стек технологий**

#### **Вычислительное ядро:** Python

**Фронтэнд-бекэнд:** Java Script

**БД:**  PostgreSQL

**Разворачивание: Docker** 

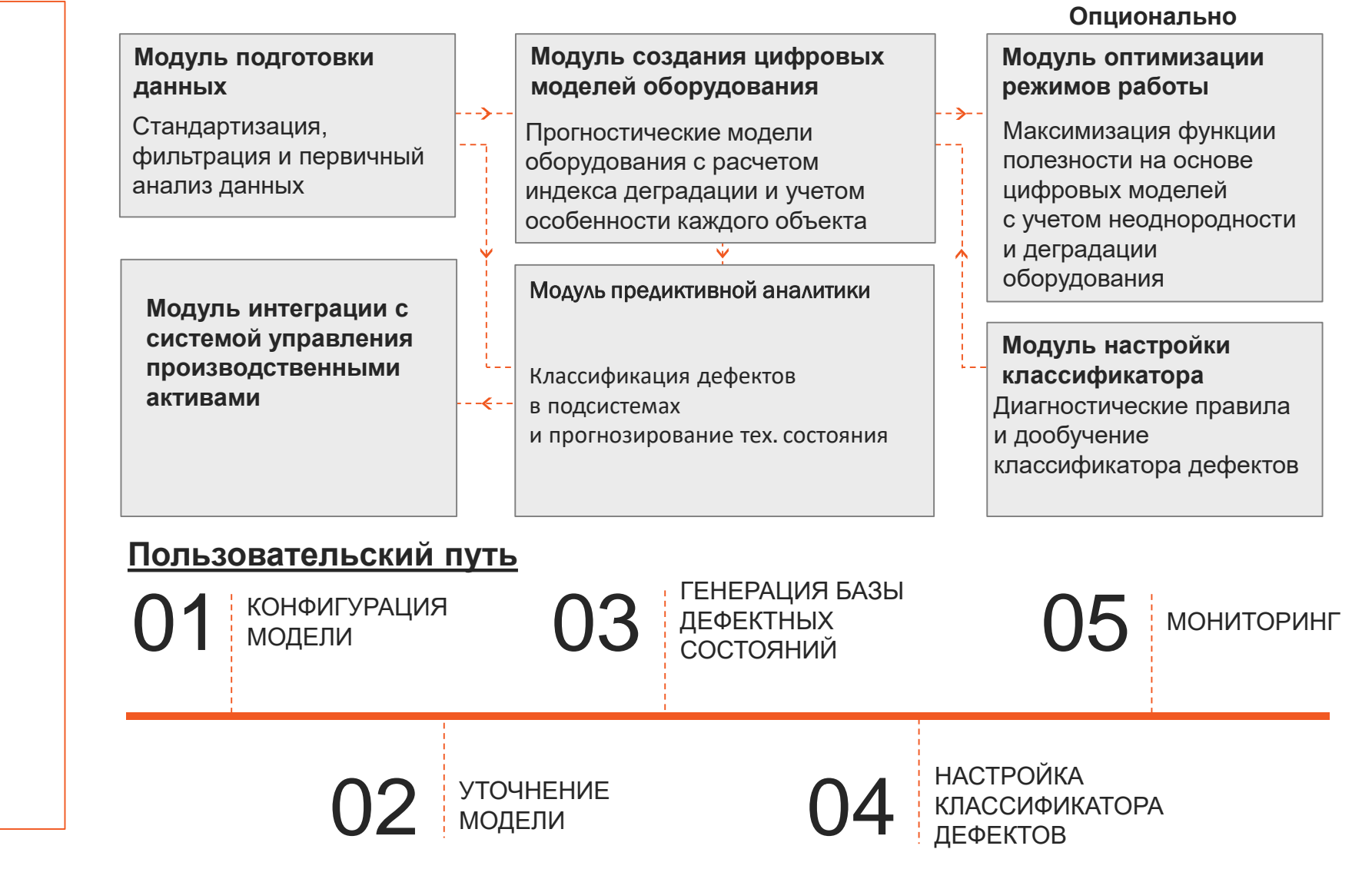

### ОБЩАЯ АРХИТЕКТУРА РЕШЕНИЯ НА БАЗЕ ZIIOT И CYBER STUDIO

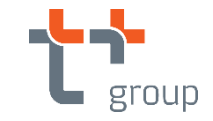

- 1) КД Коллектор данных
- предоставление интерфейсов и сервисов<br>настройки сбора данных с loT устройств по различным протоколам (OPC UA, OPC DA и т.д.); • авторизация и аутентификация пользователей;
- 2)  $YK \frac{1}{2}$  Управление кластером<br>3) БрД Брокер данных
- ⊢**БрД** Брокер данных<br>⊦**CP** Сервис расчетов
- 
- 5) СОиУР Сервис описания и управления расчетами
- СХФ Система хранения файлов
- 7) СХВР Система хранения временных рядов<br>8) ПКШ Подсистема кэширования<br>• Реализация кэша на основе memcache, redis;
- 
- 
- Все что отдаем front-end (html, json) должно помещаться в кэш;
- 9) СПМ Система предиктивного моделирования **Cyber Studio**
- Реализация статистического моделирования;
- Реализация физического моделирования;
- 
- Реализация гибридного моделирования;<br>10) **НСИ** Нормативно справочная информация

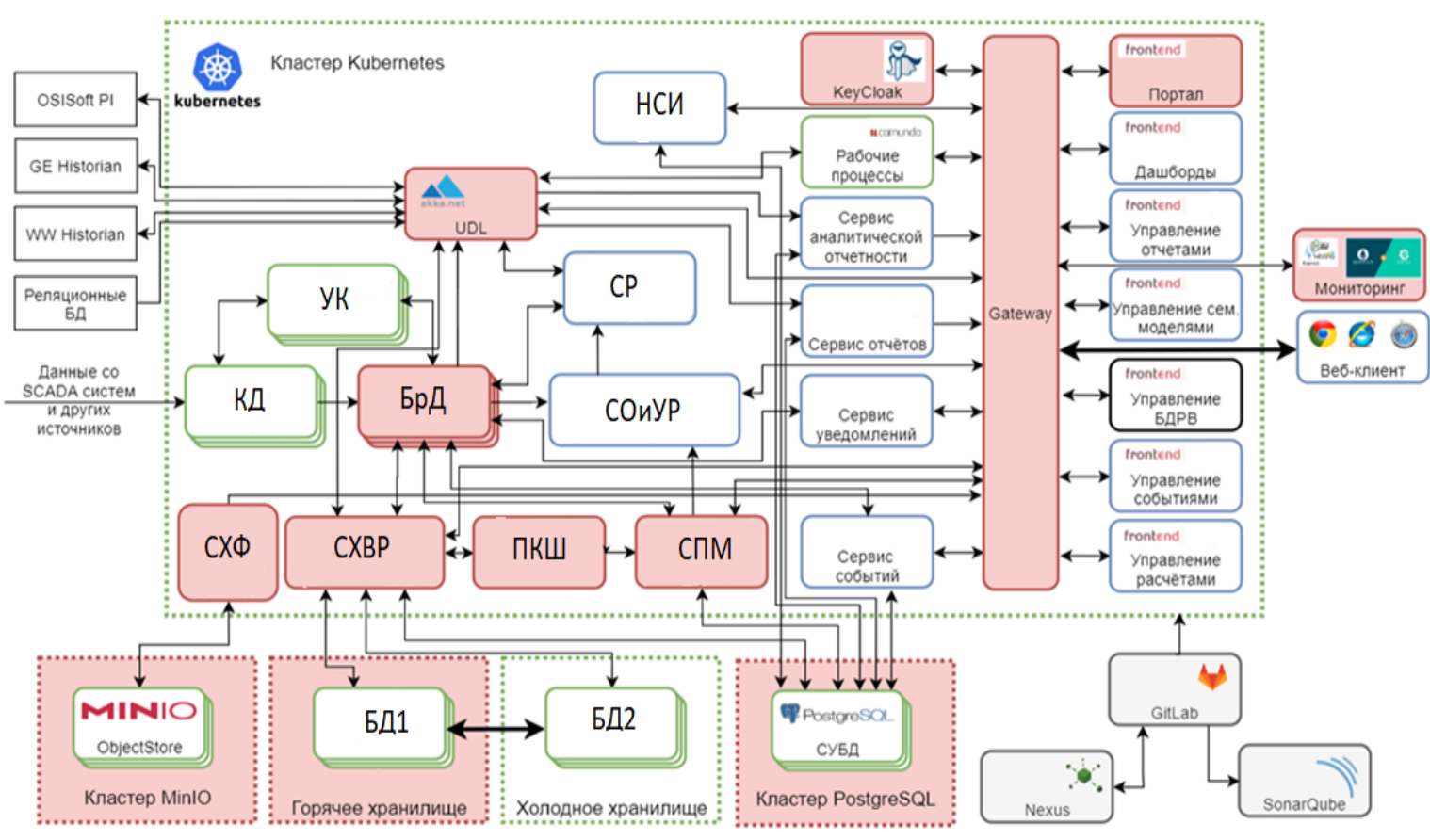

#### **Уточнение физмат моделей**

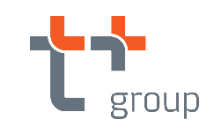

#### До уточнения Среднеквадратичная ошибка 4%

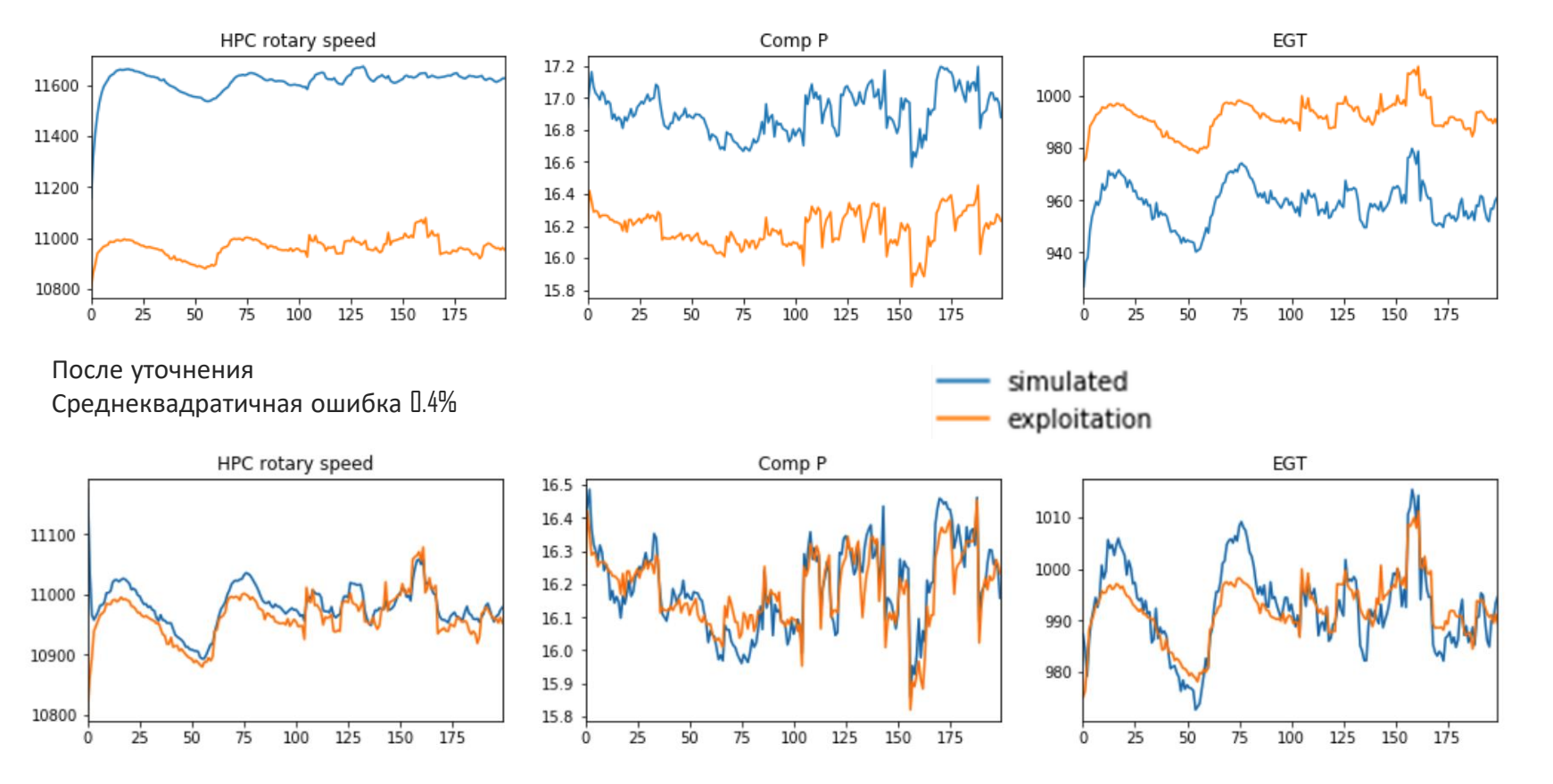

- Для уточнения моделей используется автоматический модуль на основе методов математической оптимизации;
- Решается задача выбора таких внутренних параметров моделей, при которых достигается приемлемая погрешность расчета по сравнению с реальными эксплуатационными данными.

#### **ФИЗМАТ МОДЕЛИРОВАНИЕ**

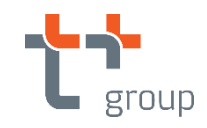

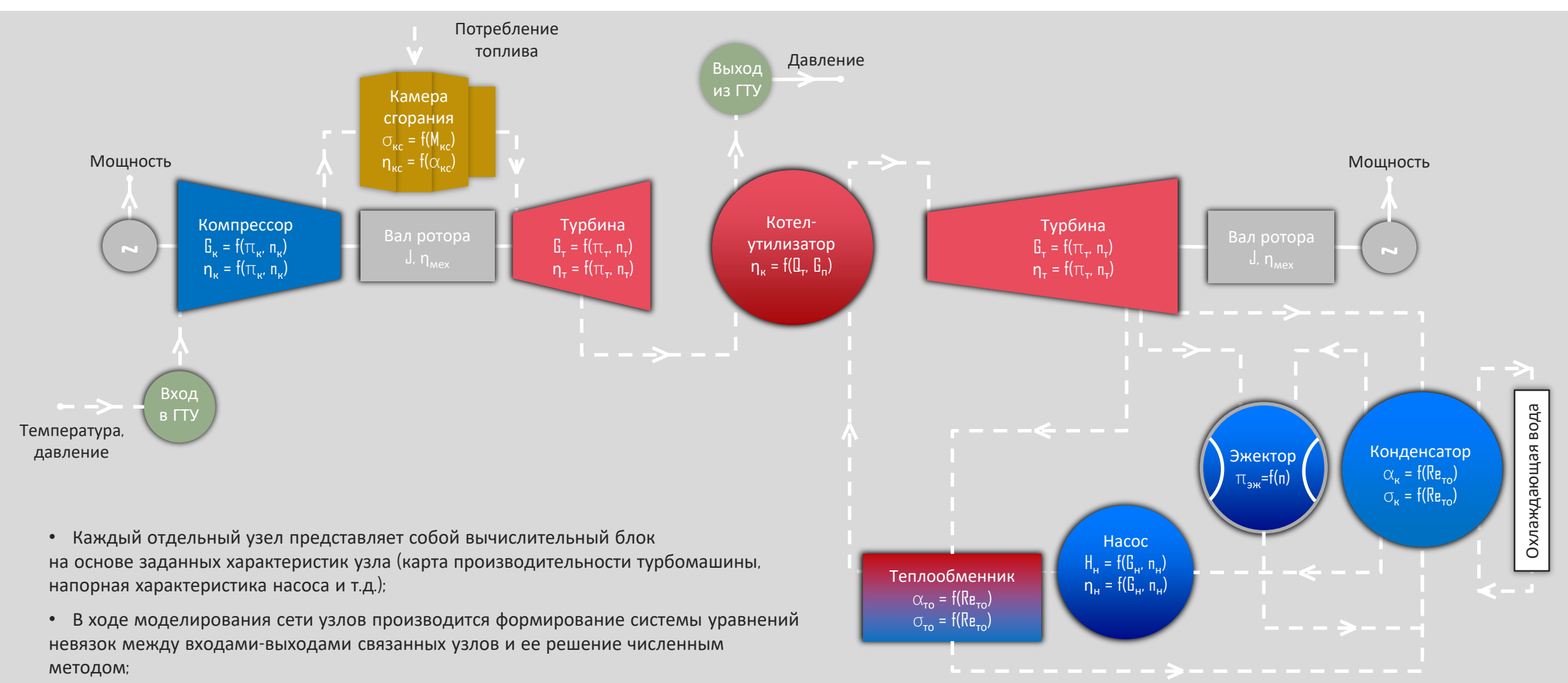

## **Контакты**

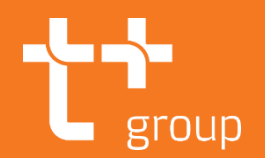

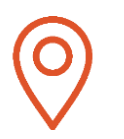

#### **Адрес**

143421, Московская область, г.о. Красногорск, автодорога «Балтия», территория 26 км, БЦ «Рига-Ленд», строение 3

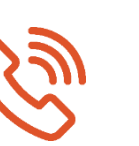

#### **Телефон**

Руководитель коммерческого направления ООО «ИТ Плюс» **Ивахин Егор Телефон: +7 (915) 272-69-94**

ПАО «Т Плюс» Телефон: +7 (495) 980-59-00 Факс: +7 (495) 980-59-08

info@tplusgroup.ru [press-center@tplusgroup.ru](mailto:press-center@tplusgroup.ru)

#### **Почта**

Egor.Ivakhin@tplusgroup.ru

**www.tplusgroup.ru**